#### **Creative Software Design**

#### 2 – Review of C Pointer, Const, and Structure

Yoonsang Lee Fall 2023

#### **Summary of Last Lecture (1 - Course Intro)**

- Questions
  - <u>https://www.slido.com/</u> Join #csd-ys
- Quiz
  - <u>https://www.slido.com/</u> Join #csd-ys Polls
  - Note that your quiz answer must be submitted in the correct format to receive a quiz score Student ID: Your answer
- Language
  - We'll use Korean in lectures and labs, but lecture / lab slides, assignment problems, and midterm / final exams are written in English.
- You MUST read 1 Course Intro.pdf CAREFULLY.

## Outline

- C Pointer Review
  - Similarities and Differences between Arrays and Pointers
  - Parameter Passing in C
- C Pointer & Const Review
  - Pointer to Constant & Constant Pointer
  - Two ways of declaring C Strings
- C Structure Review
  - Structure & Typedef
  - Arrow Operator
  - Structures & Functions

# **C** Pointer Review

## **Memory Layout**

- Think of it as a 1D array.
  - The address number increases by 1 every 1 byte.
  - For example,

#### Address

#### Contents stored at the address

| 10241 | 10242 | 10243 | 10244 | 10245 | 10246 | 10247 | 10248 | 10249 | 10250 | 10251 | 10252 | 10253 | 10254 | 10255 | 10256 | 10257 | 10258 | 10259 | 10260 |
|-------|-------|-------|-------|-------|-------|-------|-------|-------|-------|-------|-------|-------|-------|-------|-------|-------|-------|-------|-------|
|       |       |       |       |       |       |       |       |       |       |       |       |       |       |       |       |       |       |       |       |
| 10261 | 10262 | 10263 | 10264 | 10265 | 10266 | 10267 | 10268 | 10269 | 10270 | 10271 | 10272 | 10273 | 10274 | 10275 | 10276 | 10277 | 10278 | 10279 | 10280 |
|       |       |       |       |       |       |       |       |       |       |       |       |       |       |       |       |       |       |       |       |

#### int variables in memory

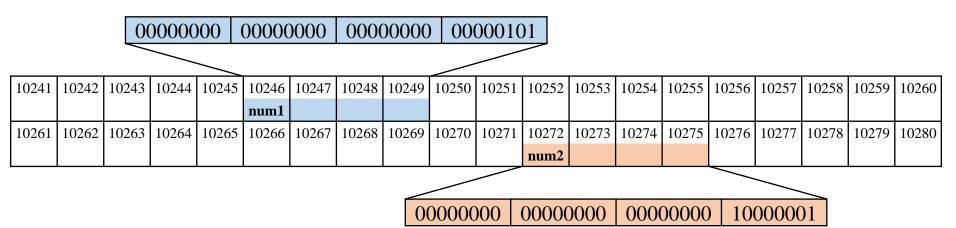

address-of operator: returns the address

(FYI)

Endianness: the order of bytes of digital data.

- Big-endian: The order shown above. Dominant in network protocols.

- Little-endian: Reverse order in bytes. Dominant in processor architectures and memory. ex) 5 -> 00000101 00000000 00000000 00000000

#### double, float variables in memory

double a = 3.14; float b = 1.1;

IEEE Standard for Floating-Point Arithmetic (IEEE 754)

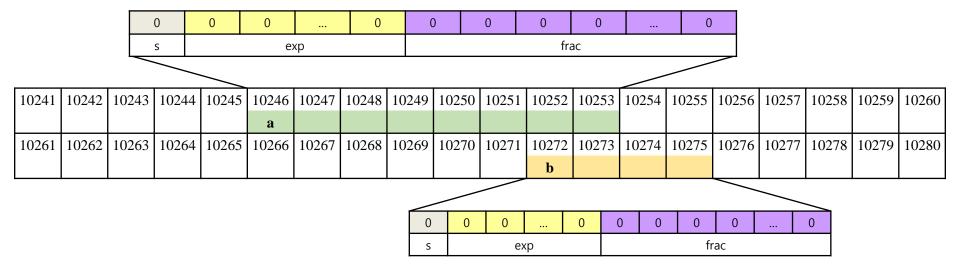

$$\&a == ? \rightarrow 10246$$
  
 $\&b == ? \rightarrow 10272$ 

#### char variable, C string in memory

char ch = 'A'; char str[10] = "Hello";

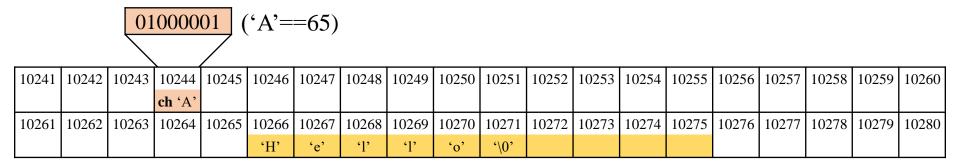

$$\begin{array}{ll} \& ch == ? & \rightarrow 10244 \\ str == ? & \rightarrow 10266 \end{array}$$

# **Pointer: a variable that stores the address of another variable**

- int\* : integer pointer (pointer to int) type stores the address of an integer variable
- int\* pnum1;
- double\* : double pointer (pointer to double) type stores the address of a double variable
- double\* pnum2;
- char\*, float\*, ...

#### [Practice]

```
#include <stdio.h>
```

```
int main()
```

{

}

```
char ch1 = 'a';
char* pch1 = &ch1;
```

```
printf("value of ch1: %d\n", ch1);
printf("address of ch1: %p\n", &ch1);
printf("value of pch1: %p\n", pch1);
printf("address of pch1: %p\n", &pch1);
```

```
return 0;
```

value of ch1: 97
address of ch1: 1636819
value of pch1: 1636819
address of pch1: 1636804

The actual allocated memory address varies from execution to execution.

Note that if you print a memory address using %p, the actual result will be printed in hexadecimal. But in today's slides, the results

are presented in decimal format for convenience.

#### **A Pointer in Memory**

value of ch1: 97
address of ch1: 1636819
value of pch1: 1636819
address of pch1: 1636804

(A pointer size is 4 bytes in 32-bit program, 8 bytes in 64-bit program)

| 1636801 | 1636802 | 1636803 | 1636804 1636805 |         | 1636806 1636807 |         | 1636808 | 1636809 | 1636810 |
|---------|---------|---------|-----------------|---------|-----------------|---------|---------|---------|---------|
|         |         |         | pch1            | 1636819 | _               |         |         |         |         |
| 1636811 | 1636812 | 1636813 | 1636814         | 1636815 | 1636816         | 1636817 | 1636818 | 1636819 | 1636820 |
|         |         |         |                 |         |                 |         |         | ch1 'a' |         |
|         |         | -       |                 |         |                 |         |         |         |         |
|         |         |         |                 |         |                 | point   | s to    |         |         |

• That's why a variable that stores the address of another variable is called **pointer**.

## & operator and \* operator

- & operator
  - Returns the address of an operand (variable)
  - *address-of* operator
  - variable  $\rightarrow$  address
- \* operator
  - Refers to the memory space (variable) pointed to by an operand (pointer)
  - *indirection* operator
  - address  $\rightarrow$  variable

int num = 5; int\* pnum = # // store 20 to the varaiable pointed by pnum \*pnum = 20;

#### An Array in Memory

```
#include <stdio.h>
int main()
{
    int arr[3] = {5, 10, 20};
    printf("arr: %p\n", arr);
    printf("&arr[0]: %p\n", &arr[0]);
    printf("&arr[1]: %p\n", &arr[1]);
    printf("&arr[2]: %p\n", &arr[2]);
    return 0;
}
```

#### An Array in Memory

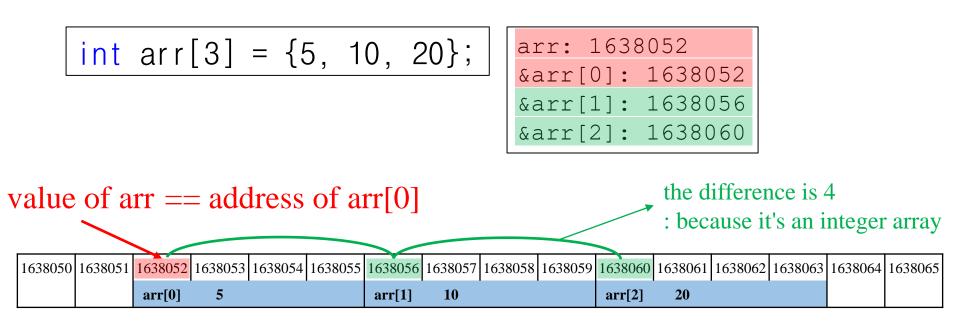

- The name of the array means the starting address of the array (the address of the first element)
- In other words, value of arr == value of &arr[0]

#### **Similarities between Arrays and Pointers**

- Both represent (some) addresses.
- \* operator can be used for both.
- [] operator (*index* or *subscript* operator) can be used for both.

```
int arr[] = {5, 10, 15};
int* parr = arr;
// 5 5 5 5
printf("%d %d %d\mm", arr[0], *arr, parr[0], *parr);
```

#### **Differences between Arrays and Pointers**

- Array is not Pointer!
- You cannot assign other values to an array.

• Different *sizeof* operator results

size1==12 : size of the array
size2==4 : size of the pointer (4 in 32bit program, 8 in 64-bit program)

#### **Pointer Increment / Decrement Operators**

- If you add 1 to an int pointer, its value is increased by 4.
- If you add 1 to a double pointer, its value is increased by 8.
- •
- If you add 1 to a pointer to certain type, its value is increased by size-of that type.
- The same holds for decrement operators.

#### Meaning of Array [] Operations

• arr[i] : The value of the element at index i

• ex) int arr[3] = 
$$\{5, 10, 20\};$$
  
• arr[2]: The value of the element at index 2 of the integer  
array arr  
1638051 1638052 1638053 1638054 1638055 1638056 1638057 1638058 1638059 1638060 1638061 1638062 1638063 1638064 1638065  
arr[0] 5 arr[1] 10 arr[2] 20

#### **Pointer Increment / Decrement Operations**

• \*(arr+i) : The value stored at the address increased by i from the start of the array

• \*(arr+2): The value stored at the address increased by 2 from the start of the integer array arr

| 1638050 | 1638051 | 1638052 | 1638053 | 1638054 | 1638055 | 1638056 | 1638057 | 1638058 | 1638059 | 1638060 | 163806 | 1 1638062 | 1638063 | 1638064 | 1638065 |
|---------|---------|---------|---------|---------|---------|---------|---------|---------|---------|---------|--------|-----------|---------|---------|---------|
|         |         | arr[0]  | 5       |         |         | arr[1]  | 10      |         |         | arr[2]  | 20     |           |         |         |         |

#### **Relationship btwn. Pointer Inc/Dec Operations & Array** [] **Operations**

- The value of the element at index i in an array
- The value stored at the address increased by i from the start of the array arr[i] = = \*(arr+i)
- (This holds true both for arr as an array and arr as a pointer)

#### **Passing an Array to a Function**

- Pass the start address of array as pointer parameter
- Pass the **length** of array as well

| int<br>{ | main()                                                    | voic<br>{ | d printArray( <b>int* arr, int len</b> )          |
|----------|-----------------------------------------------------------|-----------|---------------------------------------------------|
|          | <pre>int arr[] = {5, 10, 15,1}; printArray(arr, 4);</pre> | L L       | int i;<br>for(i=0; i <len; i++)<="" td=""></len;> |
|          | return O;                                                 |           | printf("%d ", arr[i]);<br>printf("₩n");           |
| }        |                                                           | }         |                                                   |

# Quiz 1

- Go to <u>https://www.slido.com/</u>
- Join #csd-ys
- Click "Polls"
- Submit your answer in the following format:
  - Student ID: Your answer
  - e.g. 2022123456: 4)
- Note that your quiz answer must be submitted **in the above format** to receive a quiz score!

#### **Parameter Passing**

```
int add(int x, int y)
{
    int temp;
    temp = x + y;
    return temp;
}
int main()
{
    int a = 2, b = 5;
    int res = add(a, b);
    printf("%d\n", res);
    return 0;
}
```

- When calling add(),
  - The value of **a** is copied to **x**
  - The value of **b** is copied to **y**
- In C, arguments are passed to functions by **copying** values.
  - Called "call-by-value" or "passby-value"

#### Pass the value of the argument

```
void swap wrong(int n1, int n2)
    int temp = n1;
    n1 = n2;
    n2 = temp;
int main()
{
    int num1=10, num2=20;
    swap wrong(num1, num2);
    // num1==10, num2==20
    return 0;
```

• Call function by copying the value of argument

• The callee function cannot access variables defined in the caller function.

#### Pass the address of the argument

```
void swap(int* p1, int* p2)
{
    int temp = *p1;
    *p1 = *p2;
    *p2 = temp;
}
int main()
{
    int num1=10, num2=20;
    swap(&num1, &num2);
    // num2==20, num2==10
    return 0;
```

• Call function by copying the **address value** of argument

• The callee function **can change** the value of variables defined in the caller function.

# **C** Pointer & Const Review

#### **Declaring a Pointer as Const - 1** (**Pointer to Constant**)

int num = 20; const int\* ptr = #

• Cannot change the value of a variable **through the pointer.** 

\*ptr = 30; // Compile error!

• However, it does not make the num variable itself a constant.

num = 30; // Ok

• It also does not make the ptr variable itself a constant either. ptr = &num2; // 0k

#### **Declaring a Pointer as Const - 2** (**Constant Pointer**)

```
int num1 = 20;
int num2 = 30;
int* const ptr = &num1;
```

- Make the pointer ptr a constant.
- → Cannot change the value of ptr.
- → Cannot change ptr to point to another variable.

ptr = &num2; // Compile error!

• However, you can change the value of a variable through the pointer.

\*ptr = 30; // 0k

#### **Two ways of declaring C Strings**

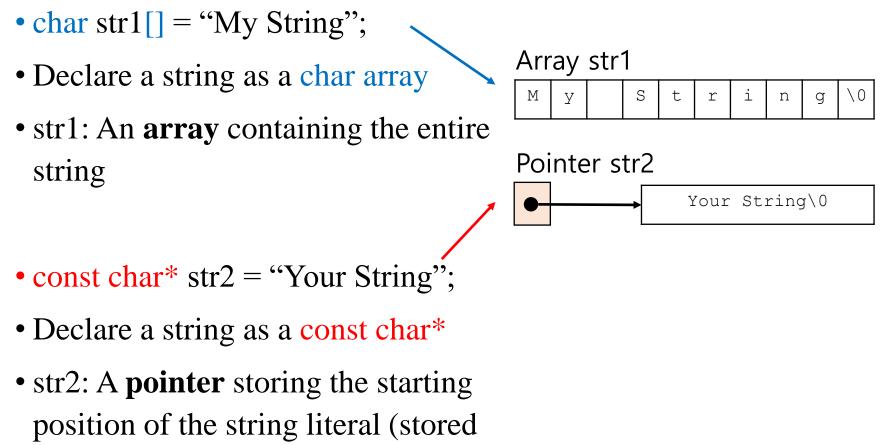

somewhere in read-only area of memory)

## Two ways of declaring C Strings

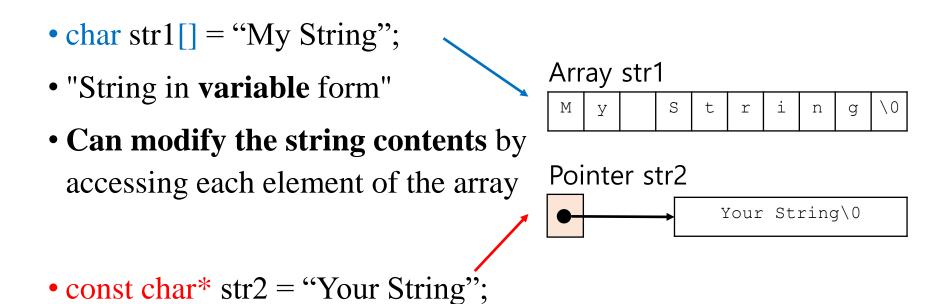

- "String in constant form"
- Cannot modify the string contents as it's just a pointer to a string literal & it's a pointer to constant

#### **String in Constant Form**

• const char\* str2 = "Your String";

• Since str2 is a pointer-to-constant, you can later change it to point to another string literal.

- str2 = "string2";
  - This is not possible for str1 in the previous slide.

# Quiz 2

- Go to <u>https://www.slido.com/</u>
- Join #csd-ys
- Click "Polls"
- Submit your answer in the following format:
  - Student ID: Your answer
  - e.g. 2022123456: 4)
- Note that your quiz answer must be submitted **in the above format** to receive a quiz score!

# **C** Structure Review

#### Structure

• You can create your own **custom data type** by grouping items using *struct* keyword.

• Ex) A data type representing a "book":

| struct Book { |                          |  |  |  |  |  |  |  |
|---------------|--------------------------|--|--|--|--|--|--|--|
| char          | title[50];               |  |  |  |  |  |  |  |
| char          | author[50];              |  |  |  |  |  |  |  |
| char          | <pre>subject[100];</pre> |  |  |  |  |  |  |  |
| int           | book_id;                 |  |  |  |  |  |  |  |
| }             |                          |  |  |  |  |  |  |  |

#### **Structure Variable**

• Defining a variable of the type struct Book:

struct Book book1;

• Accessing the *member* of the variable book1:

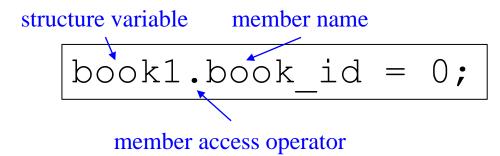

// Assign 0 to the member book\_id of the
structure variable book1

Typedef

• You can give a type a new name using *typedef* keyword.

typedef unsigned int UINT;

// Give a new name "UINT" to unsigned int data type

UINT count; // Same as unsigned int count;

By convention, a user-defined data type (defined by struct, typedef, and so on) starts with an uppercase letter.

# **Typedef and Structure**

```
struct point
{
    int xpos; // A structure
    int ypos;
};
```

struct point pos1; // A variable of the type "struct point"

typedef struct point Point;

// Give a new name "Point" to the type
"struct point"

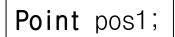

// Easier to define a variable of that type

# **Typedef and Structure**

#### Instead of this...

```
struct point
{
    int xpos;
    int ypos;
};
typedef struct point Point;
```

You can do like this:

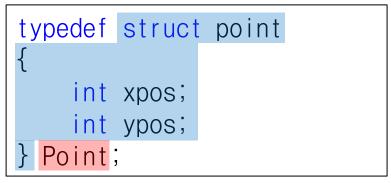

Even you can do like this (you can omit the name of struct):

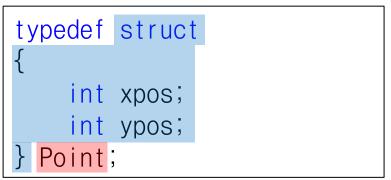

## **Initialize Structure Variables**

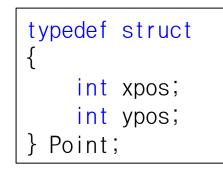

You can initialize a structure variable by:

initializer list

Then,

Same as array initialization:

int arr1[5] = {1, 2, 3, 4, 5};

#### **Array of Structures**

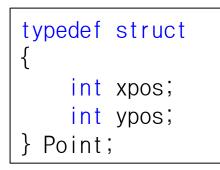

- If you want to create four Point variables:
- $\rightarrow$  Point arr[4];

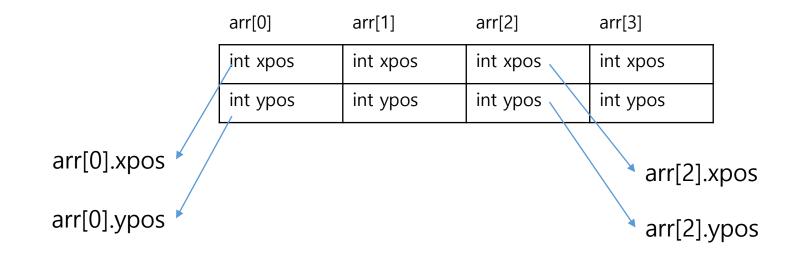

#### -> Operator (Arrow Operator)

```
Point pos = {11, 12};
Point* ppos = &pos; // A pointer to Point
// Access member xpos of structure variable pointed to by ppos
(*ppos).xpos = 10; // or
ppos->xpos = 10;
// Access member ypos of structure variable pointed to by ppos
(*ppos).ypos = 20; // or
ppos->ypos = 20;
```

# Quiz 3

- Go to <u>https://www.slido.com/</u>
- Join #csd-ys
- Click "Polls"
- Submit your answer in the following format:
  - Student ID: Your answer
  - e.g. 2022123456: 4)
- Note that your quiz answer must be submitted **in the above format** to receive a quiz score!

#### **Structures and Functions**

- Structured variables can be passed to / returned from a function.
- Ex)
- void printPoint(Point p)
- Point getScale2xPoint(Point p)
- Note) Unless you want to change the value of an argument inside a function (as out-parameter), you usually pass it as a const structure \* type.
- Point getScale2xPoint(const Point\* p)

#### Pass the value of the argument

```
Point getScale2xPoint(Point p)
ł
    p.xpos = p.xpos * 2;
    p.ypos = p.ypos * 2;
    return p;
}
int main()
{
    Point p1 = \{1, 2\};
    Point p2 = getScale2xPoint(p1);
    printf("%d %d₩n", p1.xpos, p1.ypos);
    // 1 2
    return 0;
```

• The value of p1 is not changed in getScale2xPoint().

#### Pass the address of the argument

```
void scale2x(Point* pp)
{
    pp->xpos *= 2;
    pp->ypos *= 2;
}
int main()
{
    Point p1 = \{1, 2\};
    scale2x(&p1);
    printf("%d %d₩n", p1.xpos, p1.ypos);
    // 2 4
    return 0;
}
```

• The value of p1 is changed in scale2x().

#### **Operations on struct variables in C**

- For basic data types (int, char, etc.), various operations such as +, -, >, < are available.
- For structure variables, only = (assignment operator), & (address-of operator), sizeof operator are available.
- •= (assignment operator) just copies values of all members of a structure variable.

## Next Time

- If you're not familiar with today's topics, please refer the lecture 9, 10, 11, 12 of my "Introduction to Software Design" slides to study more.
  - <u>https://cgrhyu.github.io/courses/2020-spring-isd.html</u>
- Labs in this week:
  - Lab1: Assignment 2-1
  - Lab2: Assignment 2-2
- Next lecture:
  - 3 Differences Between C and C++